## Программа курса **Базовые возможности продукта FlyBI**

**Описание курса**: курс предназначен для специалистов, которые ранее не работали с продуктом FlyBI и планируют самостоятельно настраивать модели данных и визуализировать информацию с помощью продукта FlyBI.

В рамках курса будут рассмотрены:

- назначение и основные возможности продукта FlyBI;
- подключение источников данных (объекты БД, файлы, структуры данных продукта «Форсайт. Аналитическая платформа»);
- создание модели данных, основанной на нескольких источниках данных;
- создание и настройка визуализаторов на основе созданной модели данных;
- подготовка интерактивных слайдов для визуализации данных.

## **Продолжительность курса** составляет 8 часов:

- 4 часа лекции и демонстрации от преподавателя в ходе сессий вебинаров;
- около 4 часов выполнение практических заданий (слушатели выполняют практические задания в удобное для них время и в комфортном темпе) с возможностью задать вопросы преподавателю в чате.

## **Для успешного прохождения курса необходимо** иметь следующие навыки и знания:

- иметь навыки работы с моделями данных, понимать структуру табличных источников данных;
- понимать принципы организации многомерных структур данных;
- знать принципы визуализации данных в виде графиков и диаграмм различных типов.

**После прохождения курса** слушатели будут обладать теоретическими знаниями и практическими умениями по работе с продуктом FlyBI, научатся создавать модели данных, основанные на различных источниках, визуализировать данные моделей с помощью различных визуализаторов. Дополнительно слушатели изучат принципы интеграции FlyBI с продуктом «Форсайт. Аналитическая платформа».

**Программа курса** включает следующие темы:

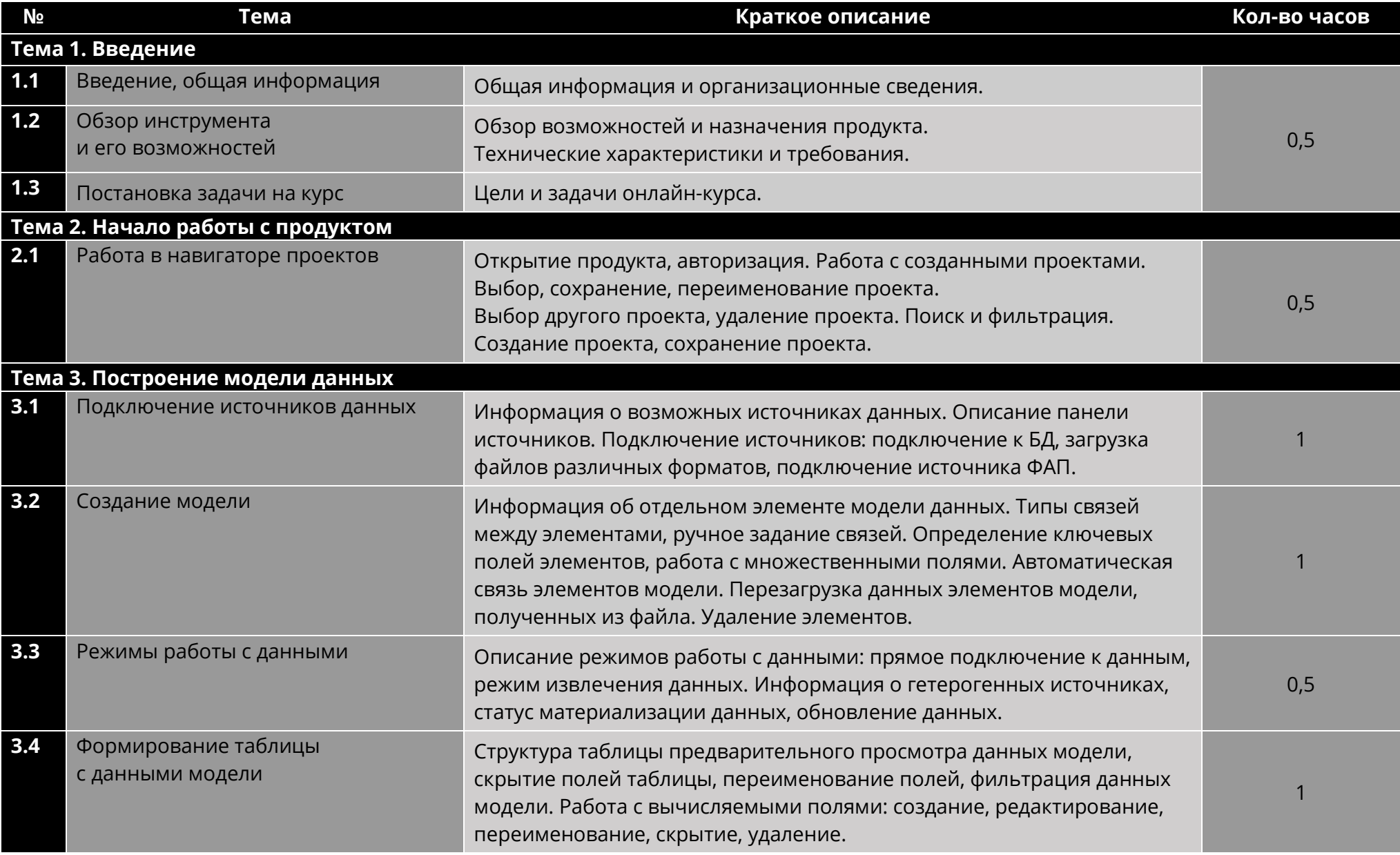

## форсайт.

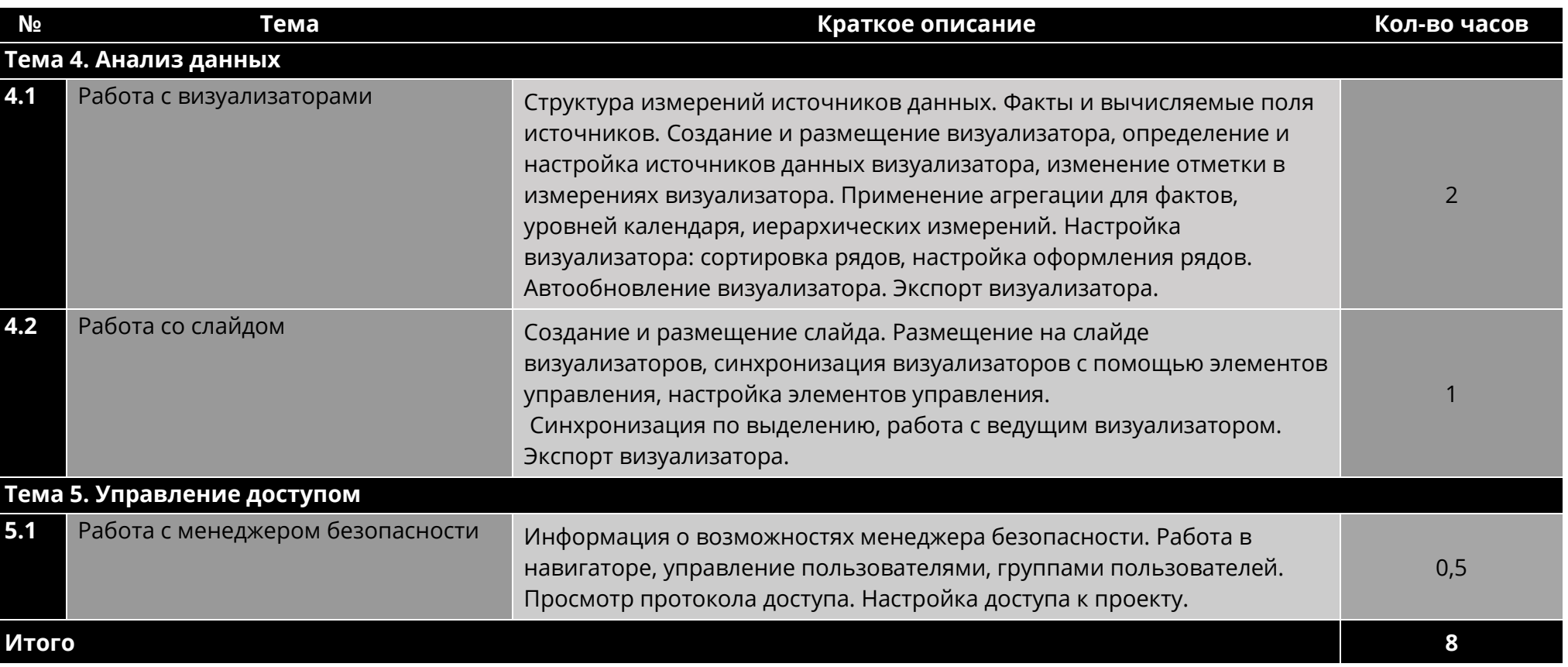